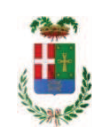

# PROVINCIA DI COMO

#### **S1.05 SETTORE INFRASTRUTTURE A RETE E PUNTUALI** S2.13 SERVIZIO AMMINISTRATIVO E GESTIONE CONTRATTI

#### DETERMINAZIONE N. 1182 / 2019

### OGGETTO: EX SS 638 DEI LAGHI DI PUSIANO E GARLATE, GALLERIA DI PUSIANO AFFIDAMENTO SERVIZIO SPURGO DRENI LATO MONTE ALLA DITTABONFANTI SIMONE & C SAS DI NIBIONNO. CIG. Z382AFDB98

#### **IL RESPONSABILE**

class. 11.15.01 fasc. 26/2019

Premesso che:

- la Provincia di Como ha in gestione nella usa rete viaria 5 gallerie di diversa lunghezza di sequito elencate: Galleria di Torno (ex SS 583 Lariana) Galleria di Blevio 1-2-3 (ex SS 583 Lariana) Galleria di Pusiano (ex SS 639 dei Laghi) Galleria Villa Vita (Asso) (SP 41 Vallassina) Galleria Le Fucini (Ponte Lambro) (SP 41 Vallassina)

Considerato che:

- in data 03 agosto 2016 è entrata in servizio la galleria in variante all'abitato di Pusiano lungo la ex SS 638 dei Laghi di Pusiano e Garlate realizzata con appalto affidato all'impresa COSSI COSTRUZIONI SpA di Sondrio;

- con rapporto in data 03.12.2019 n. 46358 l'Ufficio Tecnico ha segnalato la necessità, a sequito delle abbondanti piogge verificatesi nel mese di novembre, di effettuare un intervento per disotturare l'intera linea di dreni lato monte della galleria al fine di garantire le condizioni di sicurezza dell'infrastruttura che, in caso di intasamento occlusivo, potrebbero portare a pericolo per l'incolumità dei fruitori della stessa;

- con il medesimo rapporto n. 46358opracitato, l'ufficio tecnico, ha comunicato di aver contattato la ditta BONFANTI SIMONE & C.SAS - con sede in 23895 Nibionno (LC) - via SS Simone e Giuda n. 4 - PI e C.F. 02431900139 che ha presentato il preventivo n.

224/2019BS-bn in data 02.12.2019 (allegato al rapporto medesimo) per l'importo netto di Euro 2.490,00 (oltre IVA);

Visto l'art. 1 comma 450 della Legge 296/2006 e ss.mm.ii;

Dato atto che il costo per l'affidamento di cui in oggetto è inferiore a euro 5.000,00 e pertanto non sussiste l'obbligo di ricorrere al mercato elettronico della pubblica amministrazione o altri mercati elettronici previsti dalle leggi vigenti;

DATO ATTO che la spesa complessiva di Euro 2.739,00 (IVA inclusa) trova copertura alla Missione 10 Programma 05 Codice del Piano dei Conti 1030209 Cap. 12400/2 imp. ....../2019 e che la stessa sarà esigibile nell'anno 2019;

Letto l'art. 36 comma 2 lett. a) del D.Lgs. 50/2016:

Lette le Linee Guida n. 4 di attuazione del D.Lgs. 50/2016 di ANAC e successive modifiche e integrazioni;

Visti:

- il Durc regolare dell'impresa **BONFANTI SIMONE & C.SAS** valido sino al 02/03/2020

- che non risultano a carico dell'impresa, alla data del 04/12/2019, presso il casellario informatico di ANAC, annotazione riservate di provvedimenti adottati in ordine a violazioni accertate che comportino l'esclusione dalla partecipazione a gare pubbliche;

Vista:

- la deliberazione di Consiglio Provinciale n. 13 del 2 aprile 2019 di approvazione del Bilancio di Previsione per il triennio 2019/2021 e successive modifiche;

- la deliberazione del Presidente n. 29 del 09 aprile 2019 di approvazione del Piano esecutivo di Gestione 2019-2021 e successive modifiche:

#### **DETERMINA**

1) di approvare il rapporto n. 46358 del 03/12/2019 con il quale l'Ufficio Tecnico ha segnalato la necessità, a seguito delle abbondanti piogge verificatesi nel mese di novembre, di effettuare un intervento per disotturare l'intera linea di dreni lato monte della galleria di Pusiano al fine di garantire le condizioni di sicurezza dell'infrastruttura che, in caso di intasamento occlusivo, potrebbero portare a pericolo per l'incolumità dei fruitori della stessa;

2) di affidare ai sensi dell'art. 36 comma 2 lettera a) del d.lgs. 50/2016 il servizio alla ditta BONFANTI SIMONE & C.SAS - con sede in 23895 Nibionno (LC) - via SS Simone e Giuda n. 4 - PI e C.F. 02431900139 - che ha presentato l'offerta, ritenuta congrua, con il preventivo n. 224/2019BS-bn in data 02.12.2019 per l'importo netto di Euro 2.490,00 (oltre IVA) pari a lordi Euro 2.739,00 (IVA inclusa) CIG Z382AFDB98;

3) di imputare la spesa complessiva di Euro 2.739,003 (IVA inclusa) alla Missione 10 Programma 05 Codice del Piano dei Conti 1030209 Cap. 12400/2 imp. ....../2019 dando atto che la stessa sarà esigibile nell'anno 2019;

4) di dare atto che il costo del servizio di cui in oggetto è inferiore a euro 5.000,00 e pertanto non sussiste l'obbligo di ricorrere al mercato elettronico della pubblica amministrazione o altri mercati elettronici previsti dalle leggi vigenti;

5) di trasmettere il presente provvedimento al Settore Ragioneria per quanto di competenza.

Lì, 05/12/2019

**IL RESPONSABILE TARANTOLA BRUNO** (Sottoscritto digitalmente ai sensi dell'art. 21 D.L.gs n 82/2005 e s.m.i.)

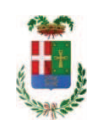

## Provincia di Como

## **VISTO DI REGOLARITA' CONTABILE**

### **DETERMINAZIONE DIRIGENZIALE N. 1182 / 2019**

UNITA' PROPONENTE: S2.13 SERVIZIO AMMINISTRATIVO E GESTIONE CONTRATTI OGGETTO: EX SS 638 DEI LAGHI DI PUSIANO E GARLATE. GALLERIA DI PUSIANO AFFIDAMENTO SERVIZIO SPURGO DRENI LATO MONTE ALLA DITTABONFANTI SIMONE & C SAS DI NIBIONNO CIG Z382AFDB98

Visto di regolarità contabile attestante la copertura finanziaria ai sensi dell'art. 147 bis del D.Lgs. n. 267 del 18.08.2000 e s.m.i. CAP. 12400/2 IMP. 1998/2019 PER EURO 2.739,00 **ESITO: FAVOREVOLE** 

Lì, 06/12/2019

IL DIRIGENTE/IL RESPONSABILE DEI SERVIZI **FINANZIARI** PELLEGRINI SANTINA (Sottoscritto digitalmente ai sensi dell'art. 21 D.L.gs n 82/2005 e s.m.i.)